## **Cable and rack integration ess and installation issues**

**EUROPEAN SPALLATION SOURCE** 

# **NCFE workshop, INFN Catania, 17-18 January 2017 Evangelia Vaena, Electrical Support ESS Lund**

# **Cable and rack installation issues- Overview**

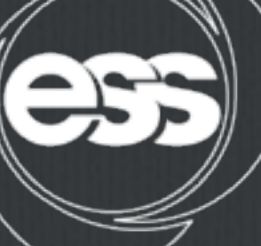

**EUROPEAN SPALLATION SOURCE** 

**General Rack space, layout for NCFE and mechanical issues** 

**Installation plan for the racks** 

**Power distribution status and cable tray layout** 

**Cable pulling preparation and information needed to keep RFI date** 

**Wrapping-up -Next Steps**

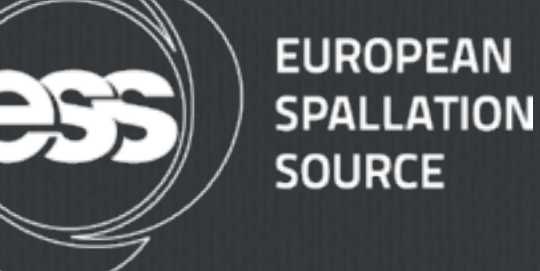

#### **Rack space and layout**

**5 rack rows of 54 racks of the standard accelerator dimensions (600mm wide, 1000m deep, 2200mm high)** 

**Not included in the rack rows: HV power supply and Isolation Transformer** for the **source, the 2 ground racks for the source, MPS and EMU rack** 

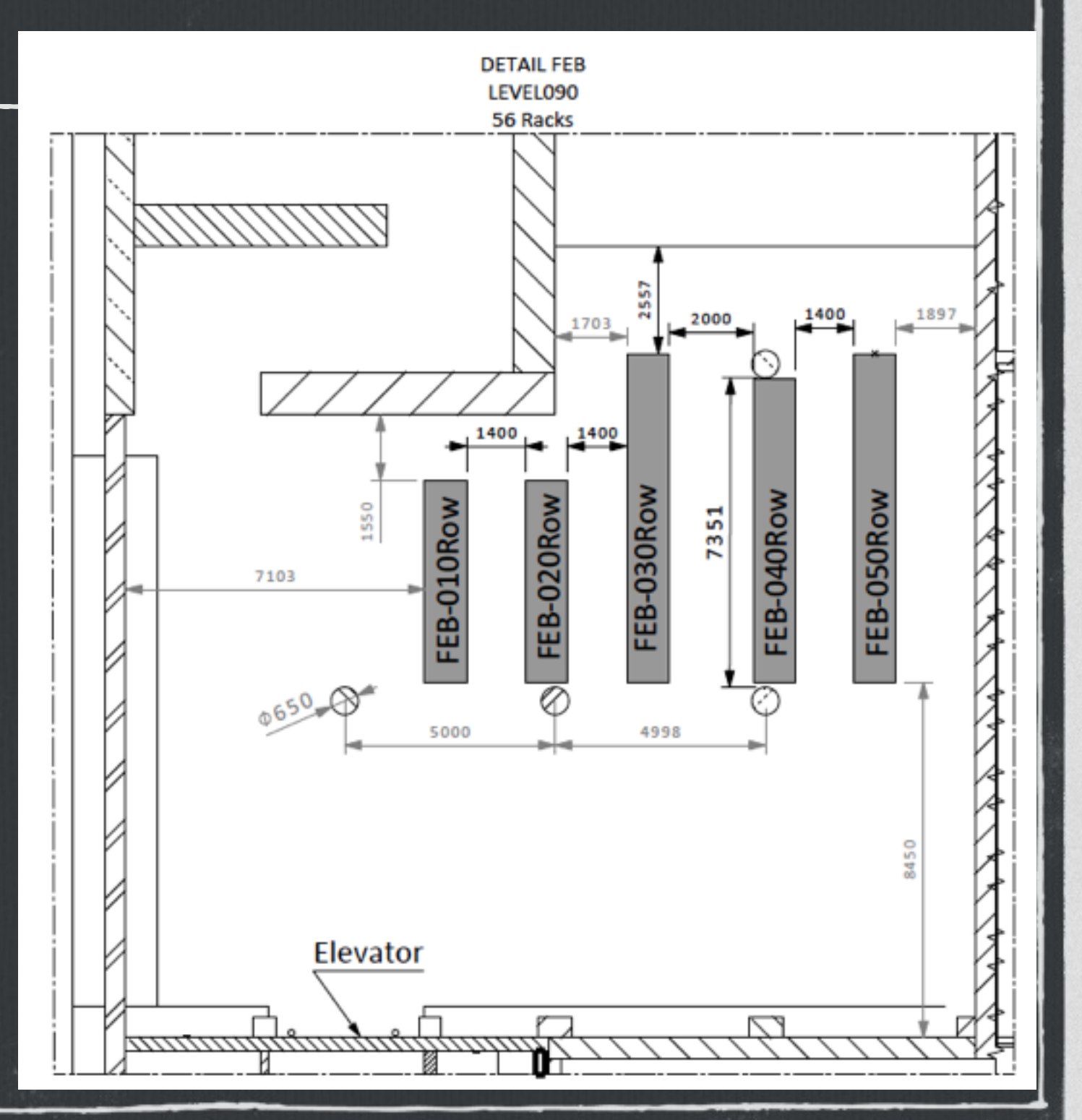

# **Rack space survey -FEB**

FEB-010ROW

Rack #

**SUM** 

System Power(kW) UPS (kW) Heat Dissipatid Temperature (°C) Type Name N/A 0,25 25°C, +/- 5°C 1 FEB-010ROW:CNPW-U-001 PSS  $1,5$  $N/A$ 2 FEB-010ROW:CNPW-U-002 PSS  $1,5$ 0,25 25°C, +/- 5°C A  $1,5$ N/A 0,25 25°C, +/- 5°C 3 FEB-010ROW:CNPW-U-003 PSS UPS (kW) Heat Dissipatid Temperature (\*C) Type FEB-020ROW Name System Power(kW) 6 Rack # 0,25 25°C, +/- 5°C  $N/A$ 1 FEB-020ROW:CNPW-U-001 **PSS**  $1,5$  $N/A$ 0,25 25°C, +/- 5°C 2 FEB-020ROW:CNPW-U-002 **PSS**  $1,5$ A pss  $1.5$  $N/A$ 0.25 25°C, +/- 5°C 3 FEB-020ROW:CNPW-U-003 FEB-030ROW Name System Power(kW) UPS (kW) Heat Dissipatid Temperature (°C) Rack # 1,22 10-35C 1 FEB-030ROW:CNPW-U-001 **VACUUM (LEBT)** 4,8  $1,2$  $6<sup>1</sup>$ 2 FEB-030ROW:CNPW-U-002 VACUUM (RFQ)  $1,2$  $0.31$  10-35C  $1,2$  $N/A$  $7F$ 3 FEB-030ROW:CNPW-U-003 VACUUM (RFQ) 8,0 2.04 10-35C 4 FEB-030ROW:CNPW-U-004 VACUUM (MEBT)  $1,8$  $0.8$  $0.46$  10-35C  $8|1$ loi explorers **CREA ASSOCIATION** LASE  $5.14$ e salaren 17. eta  $\overline{a}$ FEB-040ROW UPS (kW) Heat Dissipatid Temperature (°C) Name System Power(kW) Rack# Reserved for future spare 0,40 10-35C  $N/A$ 1 FEB-040ROW:CNPW-U-001 **MEBT Chopper PS**  $2,5$ 2 FEB-040ROW:CNPW-U-002 **MEBT Chopper PS**  $2,5$  $N/A$  $0,40$  10-35C  $N/A$ 2,50 10-35C 3 FEB-040ROW:CNPW-U-003 PS-Q1-MEBT 12,5 4 FFB-040ROW:CNPW-U-004 N/A 2.50 10-35C **PS-02-MERT**  $125$ FEB-050ROW Power(kW) UPS (kW) Heat Dissipatid Temperature (°C) Name System Rack # 1 FEB-050ROW:CNPW-U-001 BI (DTL)  $2,1$ N/A 2,50 25°C, +/-1°C 2 FEB-050ROW:CNPW-U-002  $1,3$ BI (DTL)  $N/A$ 1,55 25°C, +/-1°C **SUM** 3 FEB-050ROW:CNPW-U-003 VACUUM (DTL)  $1,2$  $1,2$ 0,41 10-35C 4 FEB-050ROW:CNPW-U-004 15,0 N/A VACUUM (DTL) 5,10 10-35C 12,5 5 FEB-050ROW:CNPW-U-005 PS-Q10-MEBT  $N/A$ 2,50 10-35C 6 FEB-050ROW:CNPW-U-006 PS-Q11-MEBT 12,5  $N/A$ 2.50 10-35C  $1.8$  $N/A$ 7 FEB-050ROW:CNPW-U-007 PS-steerers-MEBT 0.54 10-35C 8 FEB-050ROW:CNPW-U-008  $1,8$  $N/A$ 0.54 10-35C **PS-steerers-MEBT**  $1,8$  $N/A$ 0,54 10-35C 9 FEB-050ROW:CNPW-U-009 PS-steerers-MEBT Reserved for futu  $1,8$ 10 FEB-050ROW:CNPW-U-010 PS-steerers-MEBT N/A 0.54 10-35C 11 FEB-050ROW:CNPW-U-011 PS-steerers-MEBT  $1,8$  $N/A$ 0.54 10-35C  $1,0$  $N/A$ 0.20 10-35C 12 FEB-050ROW:CNPW-U-012 PS-scraper-MEBT 13 FEB-050ROW:CNPW-U-013 **SPARE**  $0,0$ N/A 0,00 10-35C **SUM** 54.6  $1,2$ 17.45 71.0  $1.6$ 22.69

**EUROPEAN** 

**SPALLATION** 

**SOURCE** 

#### Rack space survey-RFQ and DTLss **Gallery**

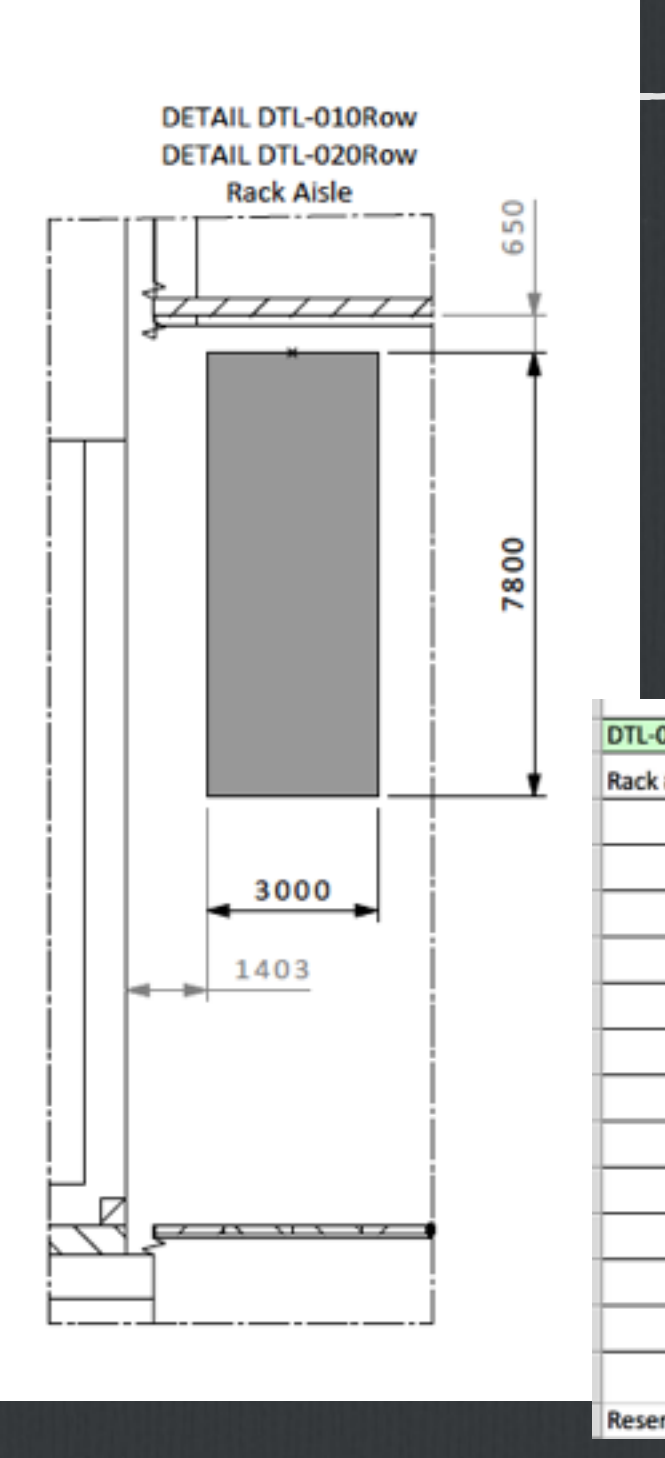

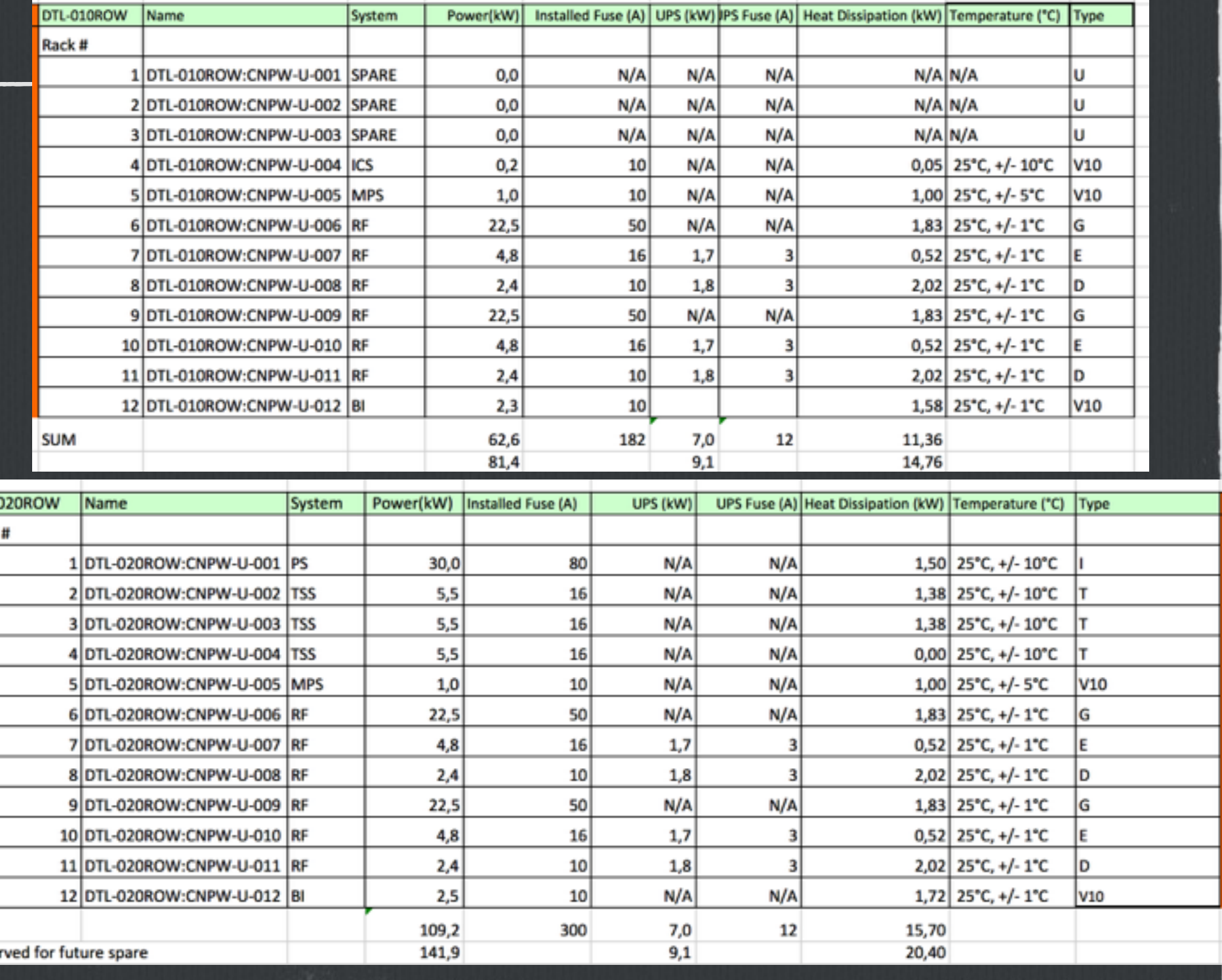

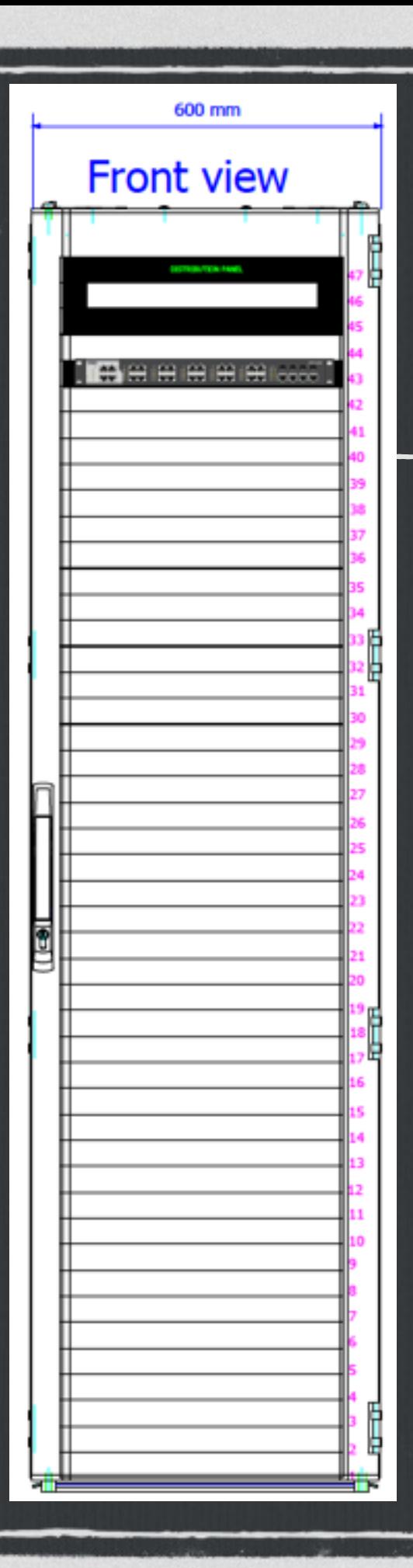

# **General Rack Design**

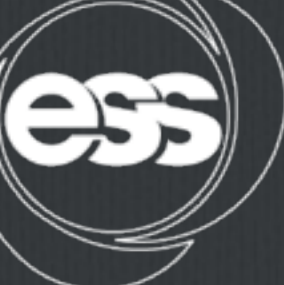

- **3 U reserved in all the racks for a PDP**   $\Box$
- **1 U for the ICS patch panel**
- **All racks are supplied by a 400 V AC, 3-phase, mains**   $\Box$ **supply.**

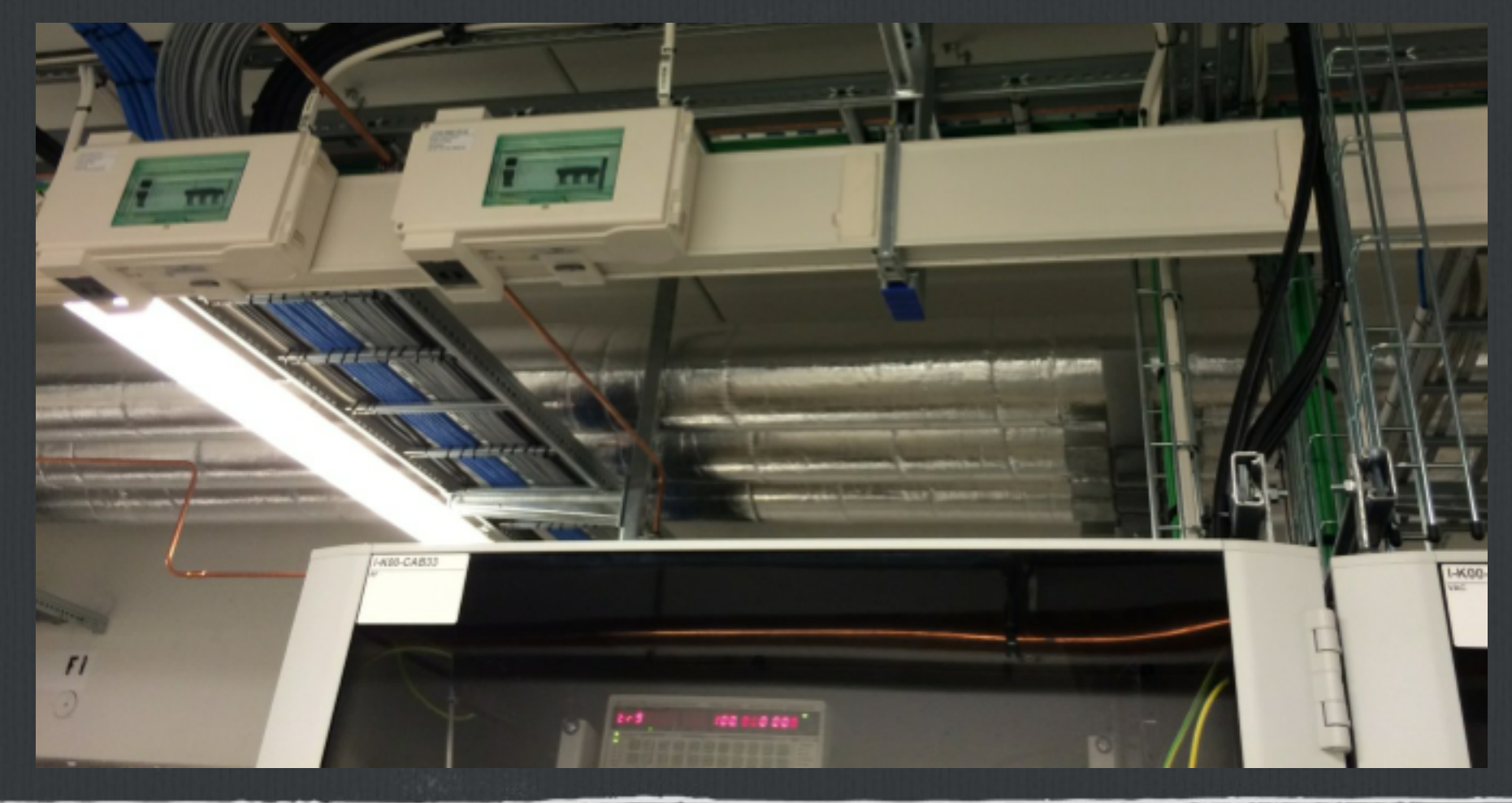

#### **General Rack Design**

**EUROPEAN SPALLATION SOURCE** 

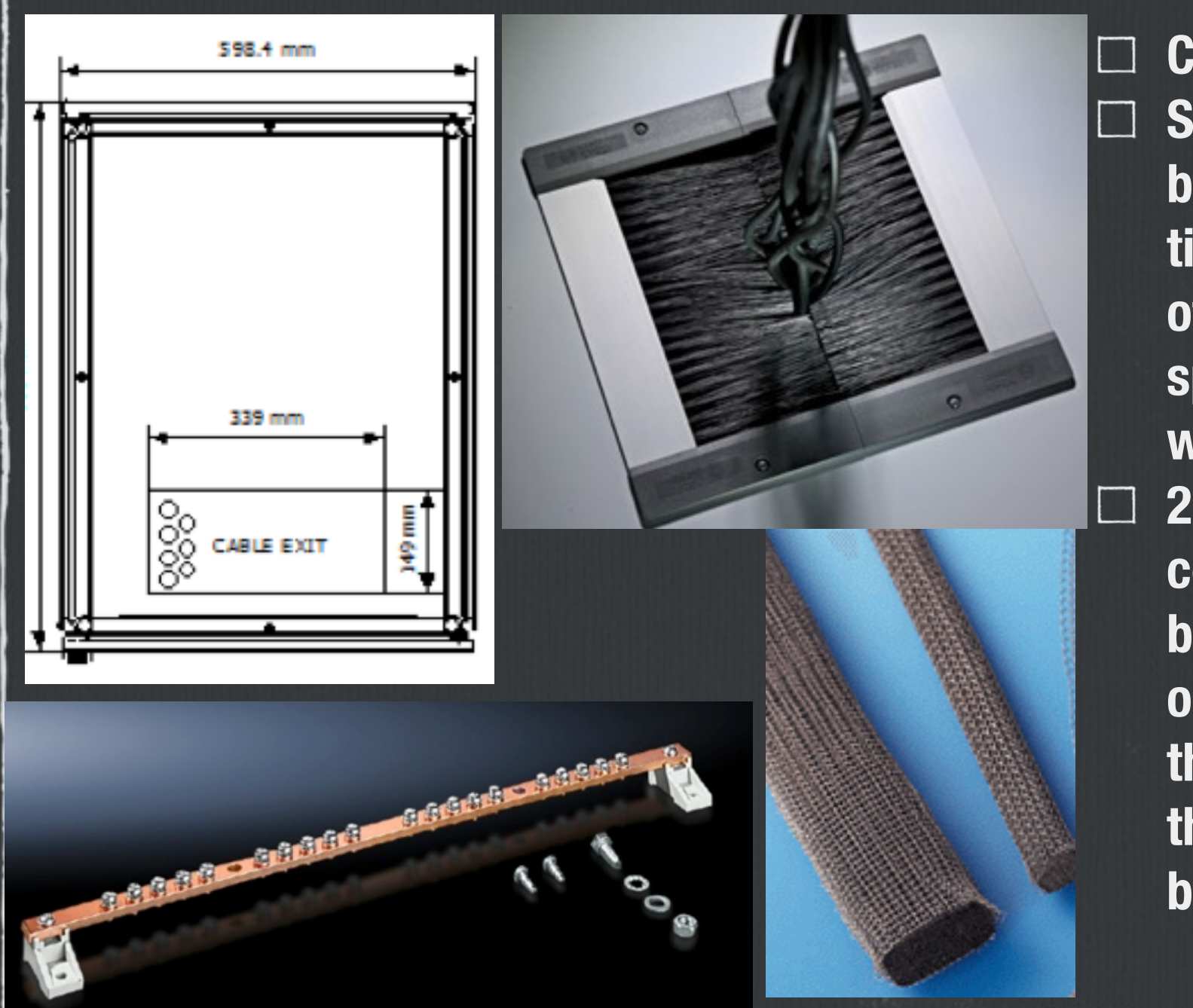

**Cable entries : top of the cabinet Sealing of the cable openings will be performed with the use of air tight brush type sealants in most of the racks and with EMC sponge type sealants in the cases where EMC should be considered 2 earthing bars, the one connected to the equipotential bonding bar (PB) and the other one connected to the EMC grid through the gallery floor pads or the wall mounted grounding bus bar**

**integrated design for one rack row**

 $\mathcal{C}$ 

**CALL AND** 

The Court of the Court

LOT

 $\circ$ 

N **DN** 

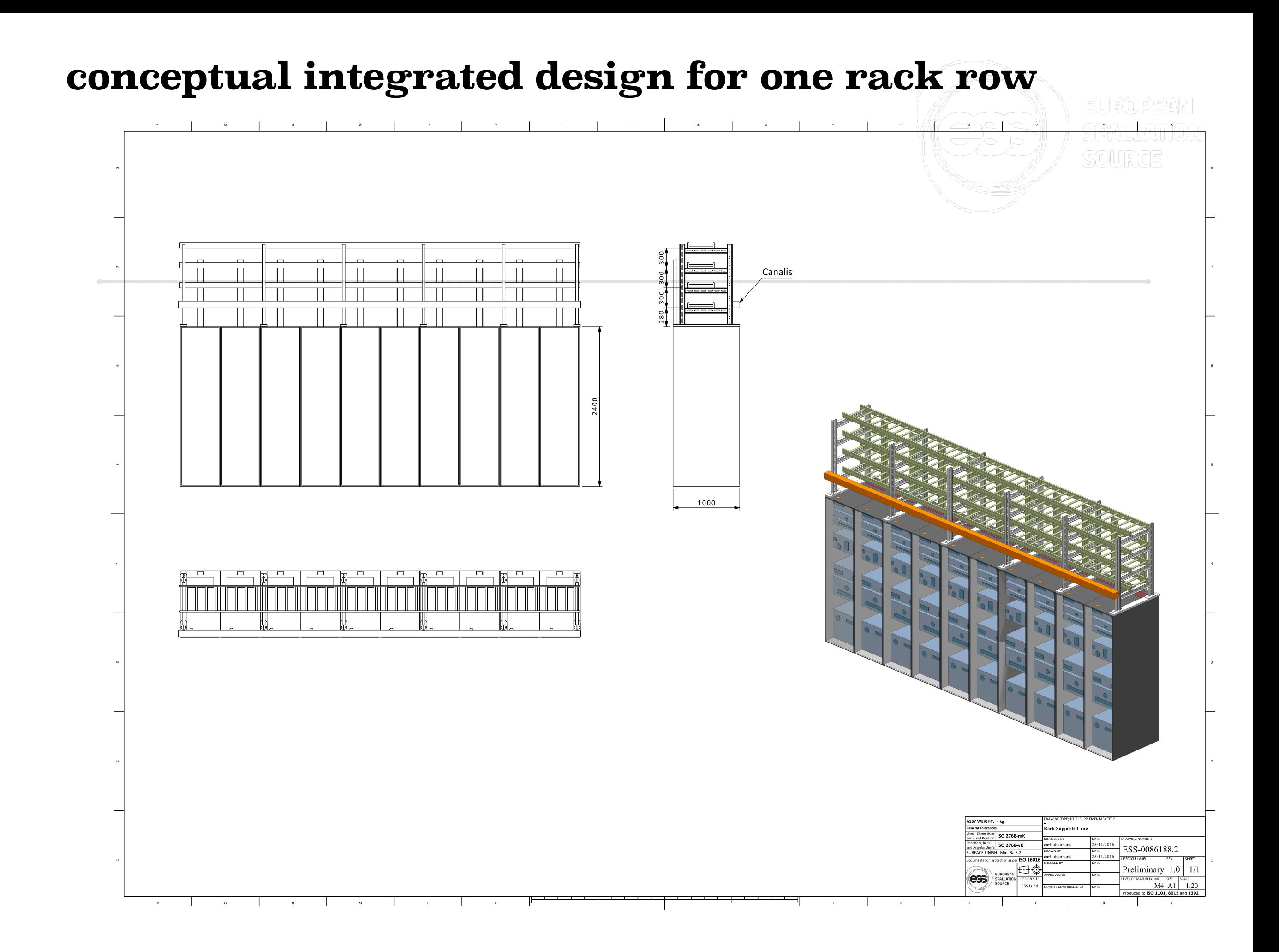

#### **integrated design for one rack row**

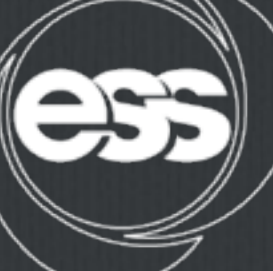

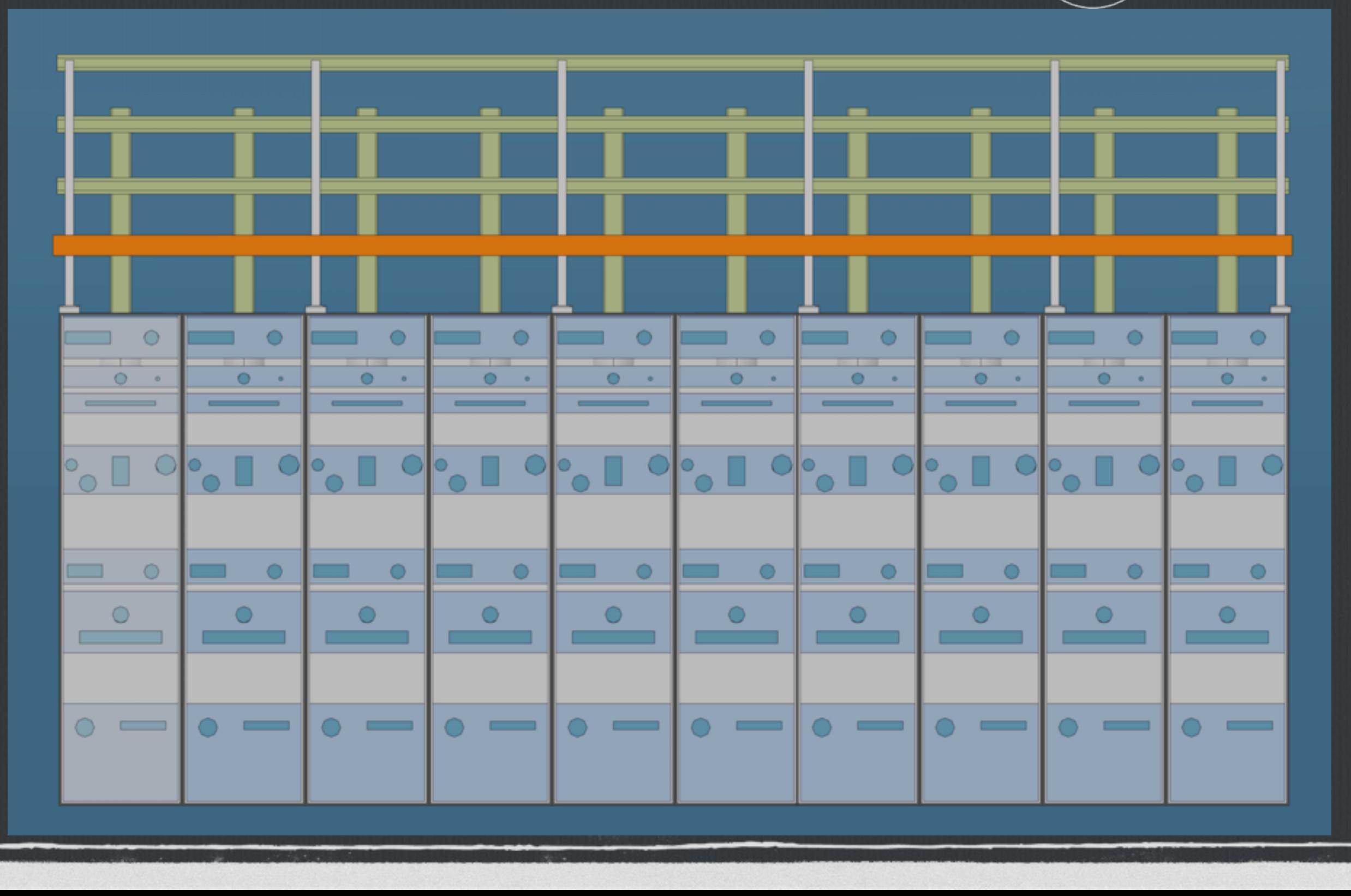

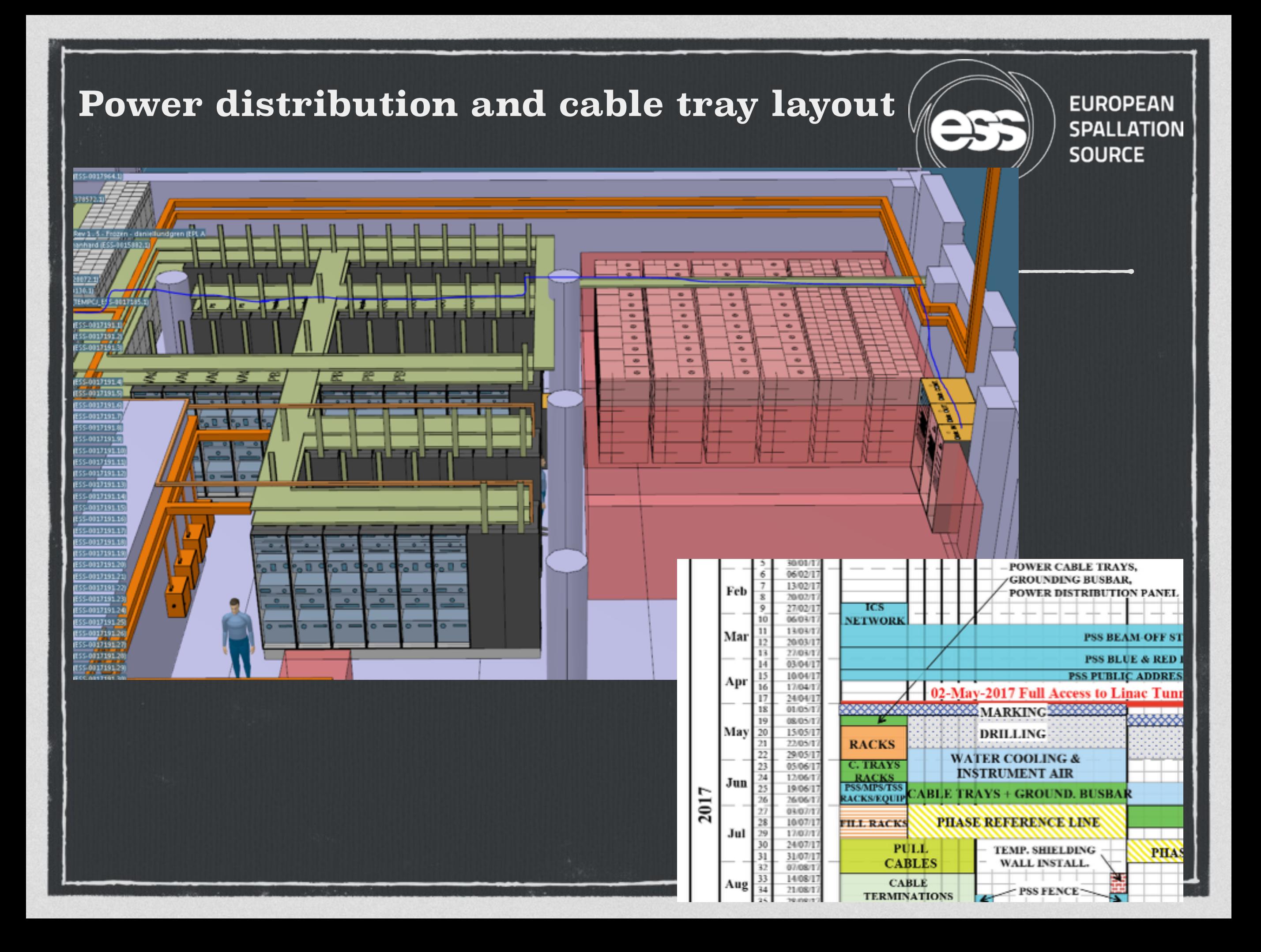

#### **Power distribution and cable tray layout**

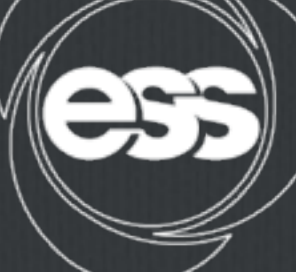

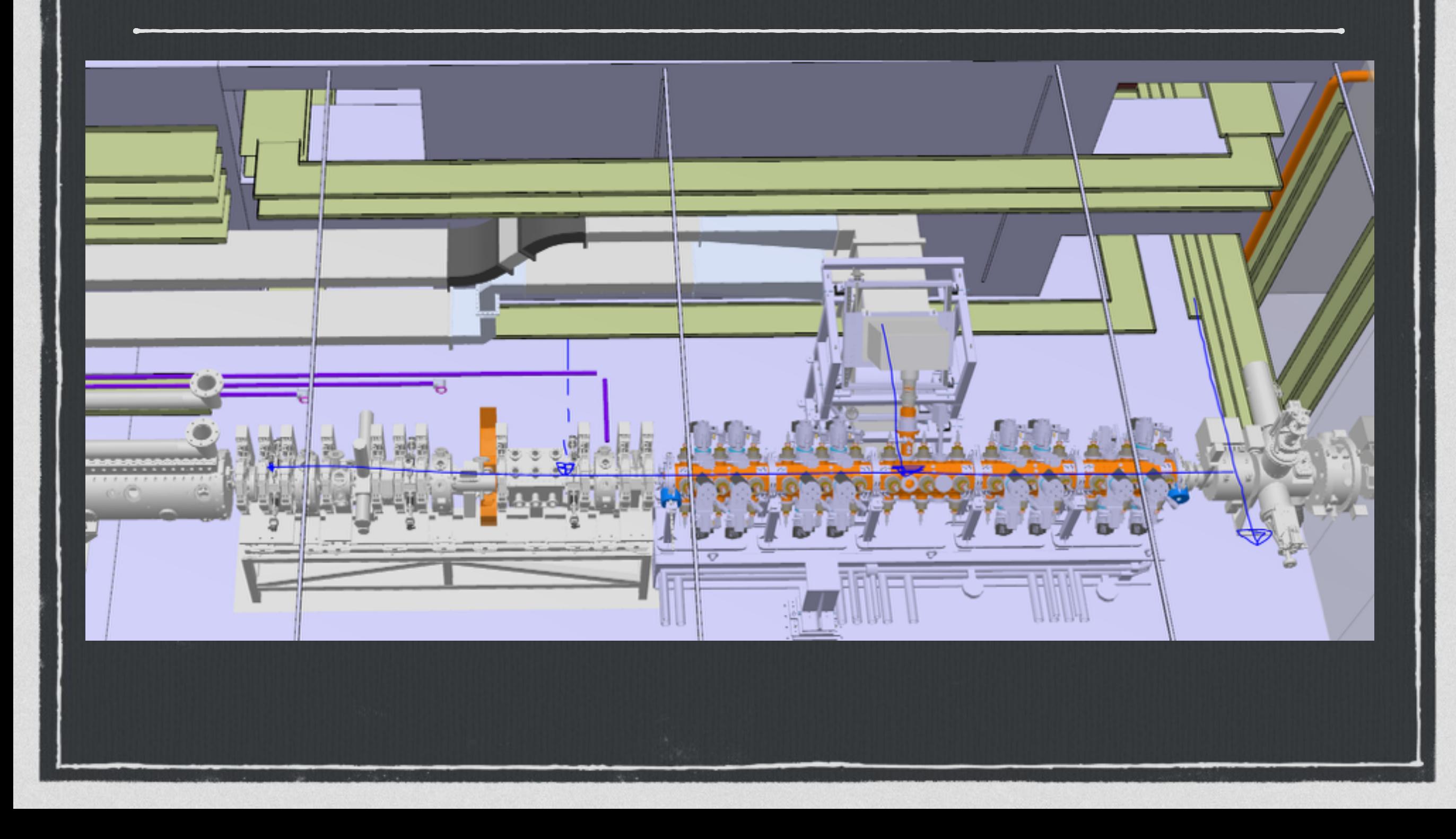

#### **Power Distribution FEB level 090- Installation Readiness**

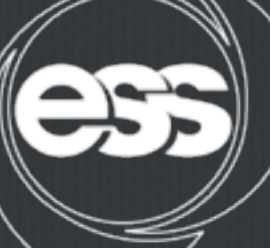

**EUROPEAN SPALLATION SOURCE** 

FEB level 090- power distribution panel to rack rows and Ion  $\Box$ source equipment : Distribution panel design, cable sizing and cable tray design complete

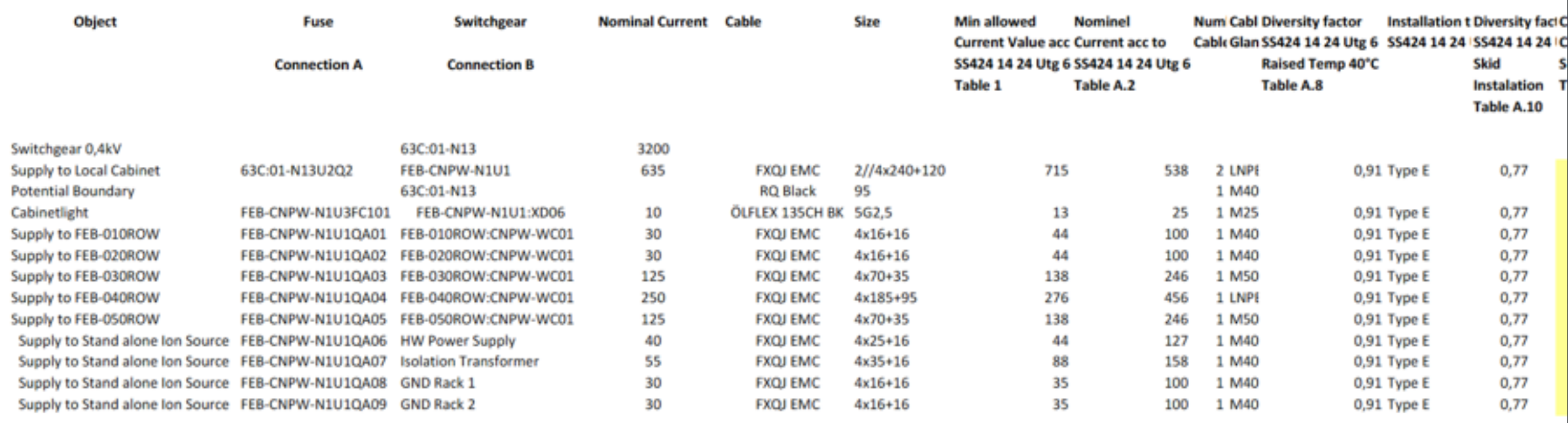

#### **EUROPEAN Power Distribution-** $\Rightarrow$ **SPALLATION SOURCE level 100- Installation Readiness ER level 100- power distribution** 485 panel to water cooling skidswnc.or.(water.cooutestate.movit.exe)<br>P=193KW, I=328A (251KW, 426A) er⊡e ■ペ se vir 四川 臨 黎 咖 U011-U014-IN KIND DRUVERS -7. -7. @\_@\_@\_@\_@\_ ුරි ුරි Total power ca: 193kW

#### **Cable installation**

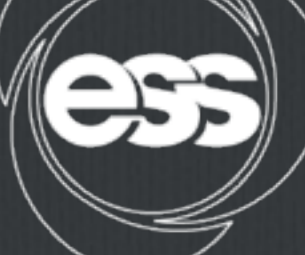

**EUROPEAN** SPALLATION **SOURCE** 

The management of the cable plant will be done through the ICS cable database : [\(https://cable.esss.lu.se/\)](https://cable.esss.lu.se/)

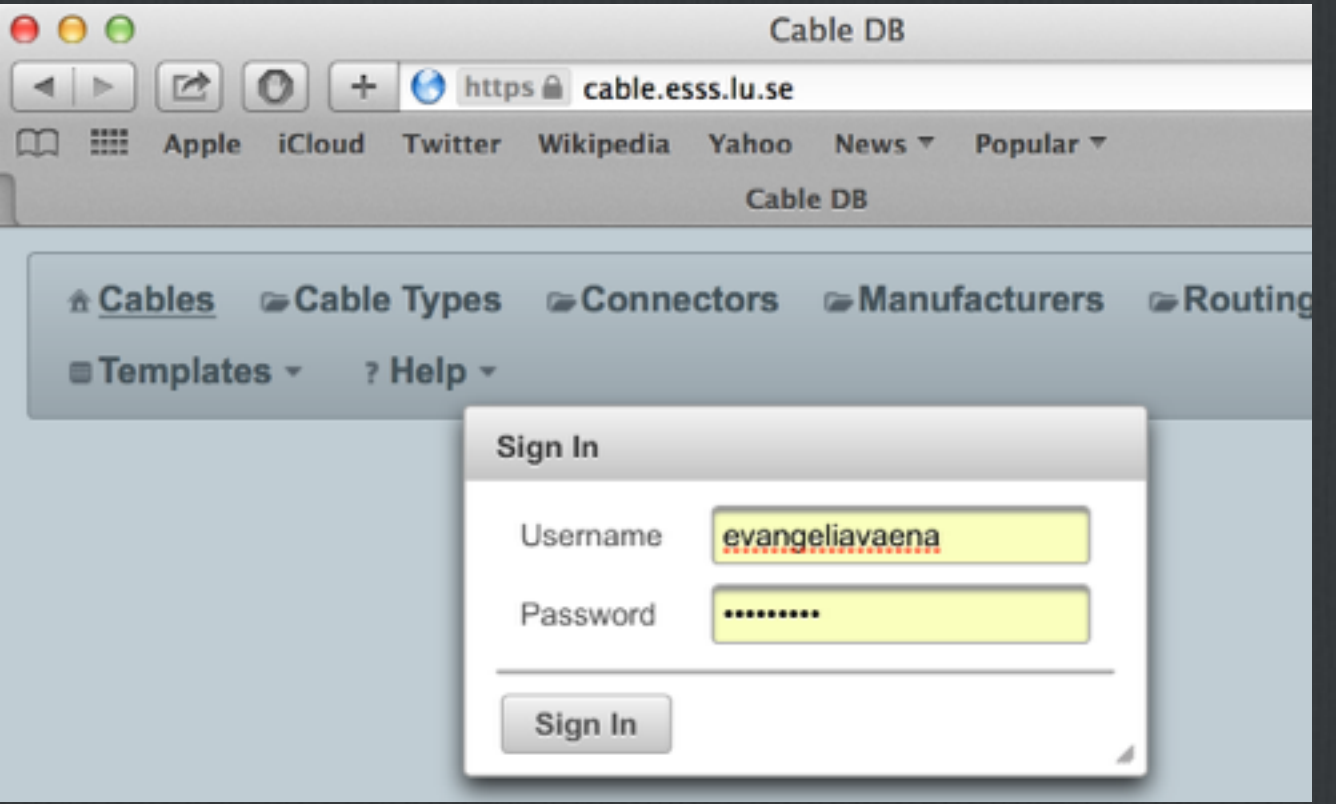

 $\Box$  The Cable Database (CDB) supports the tracking, configuration and naming of cables in all phases of the ESS project (design, installation, operation, shut downs). This information is then consumed both by end-users and other ICS applications (e.g. CCDB and naming tool) to enable these to successfully perform their domain specific businesses.

## **What does the cdb do?**

- $\Box$  creation cable instances- automatic naming
- $\Box$  only prerequisite to create a new cable is that the 2 ends are registered in the naming tool
- $\Box$  for each cable you can add extra information like the connector, termination diagrams, quality reports (after installation)
- □ one-by-one or batch template)
- $\Box$  check the routing

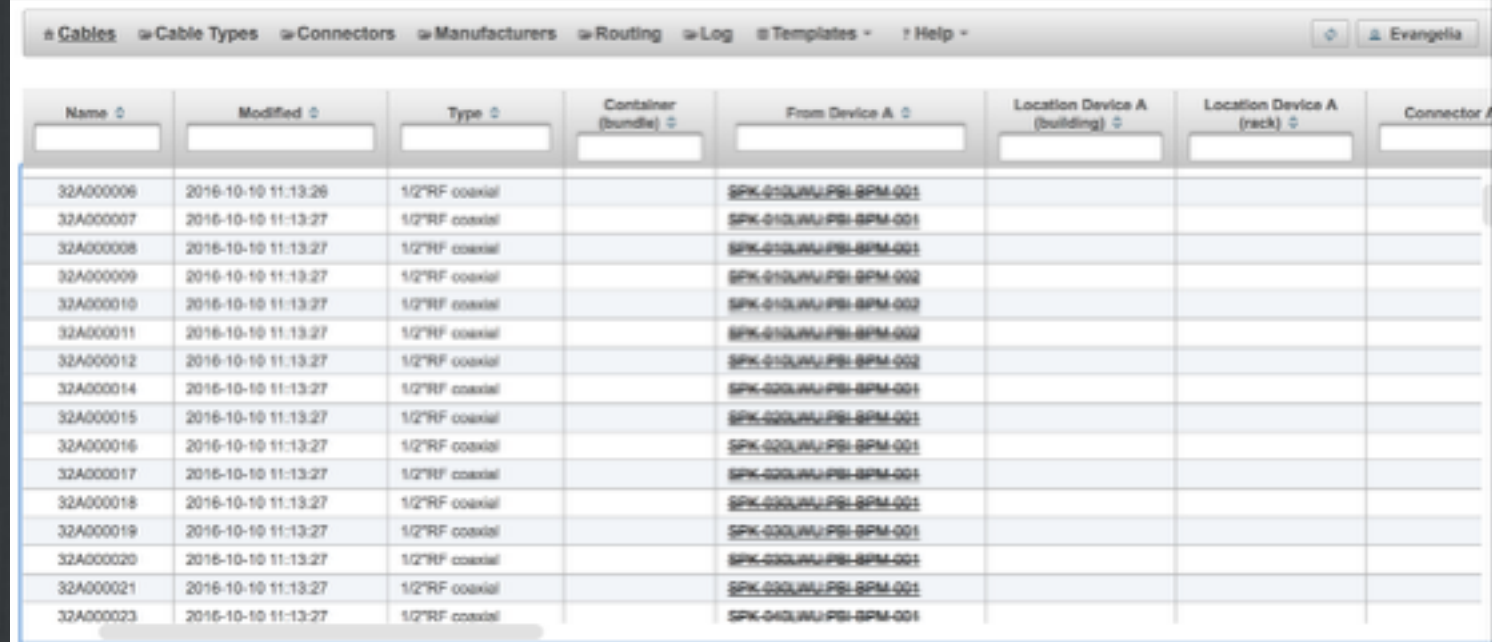

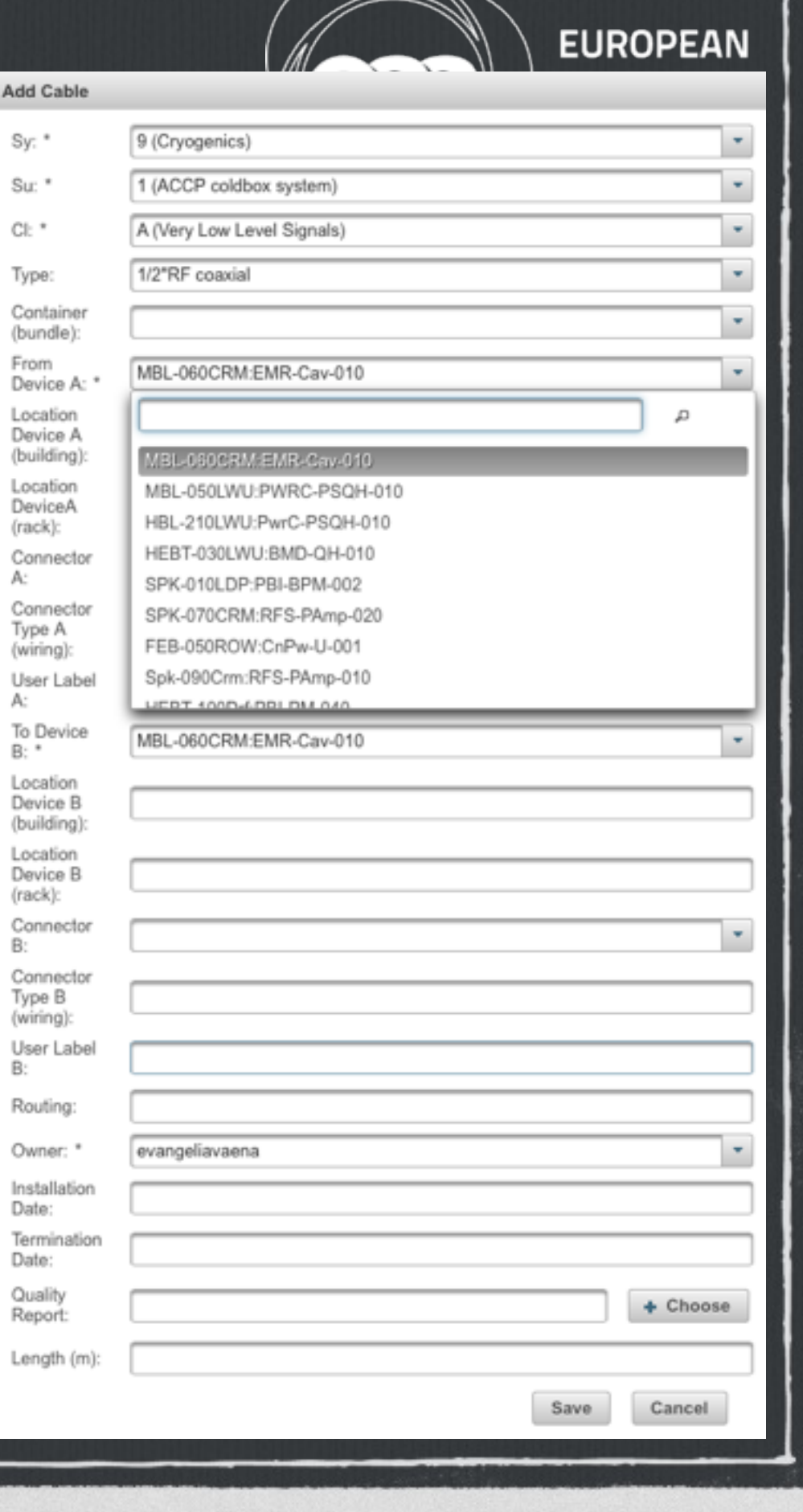

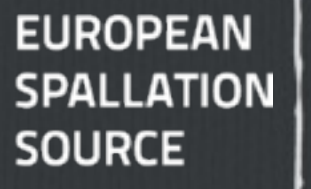

#### **what does the cdb do?**

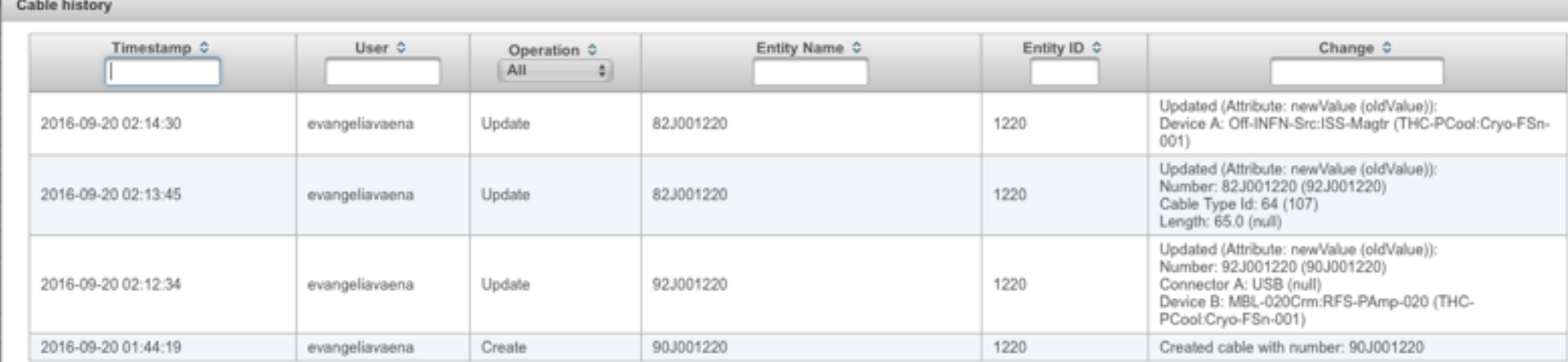

- $\Box$  edit information-history is kept
- adjust your workspace and make queries, export spreadsheets
- $\Box$  navigate through ccdb and naming convention

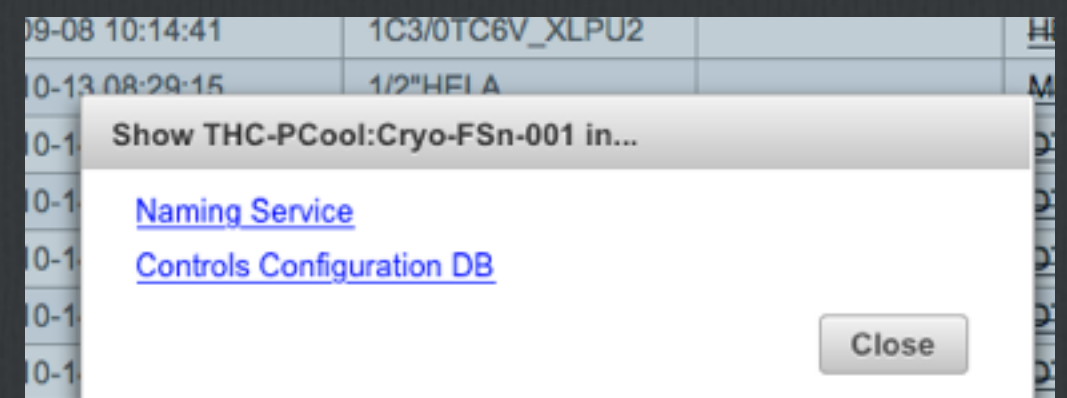

# **why use the cable database**

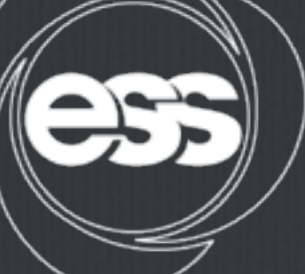

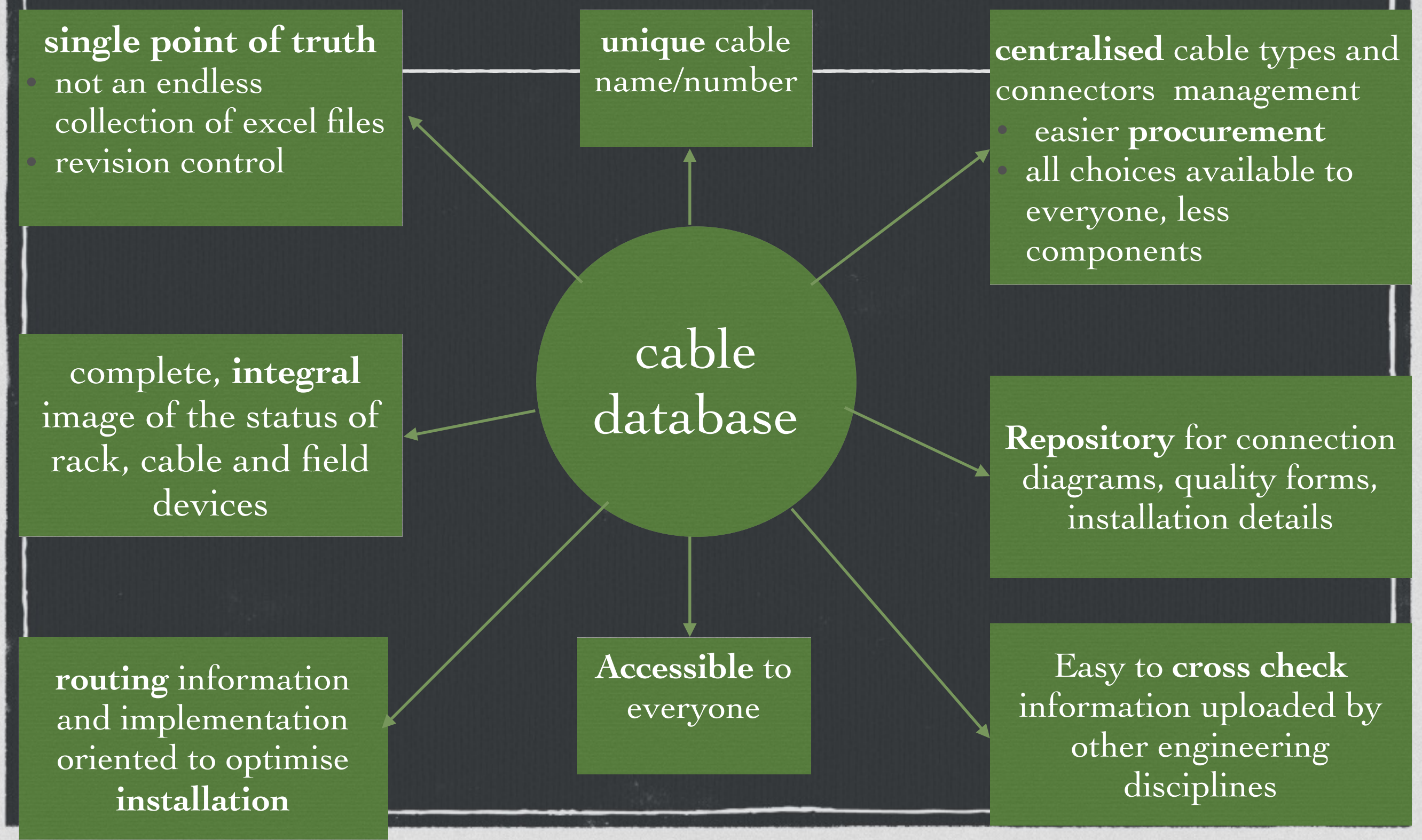

### **To be ready in July:**

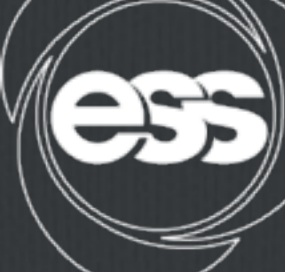

- **Step 1: Get your device names registered and approved by ICS and Linac Group**
- **Step 2: Check if the cable types you plan to use exist in the cdb. If not, make a request for a new cable type**
- **Step 3: Create your cable instances, with as much information as possible-keep in mind that information can be edited or new fields can be filled later on**
- **Step 4: Define your connector types**   $\Box$
- **Step 5: Indicate when there is a particularity about a cable—different scope, special characteristics, etc.**

#### **workflow for creation of cables and preparation of pulling campaigns**

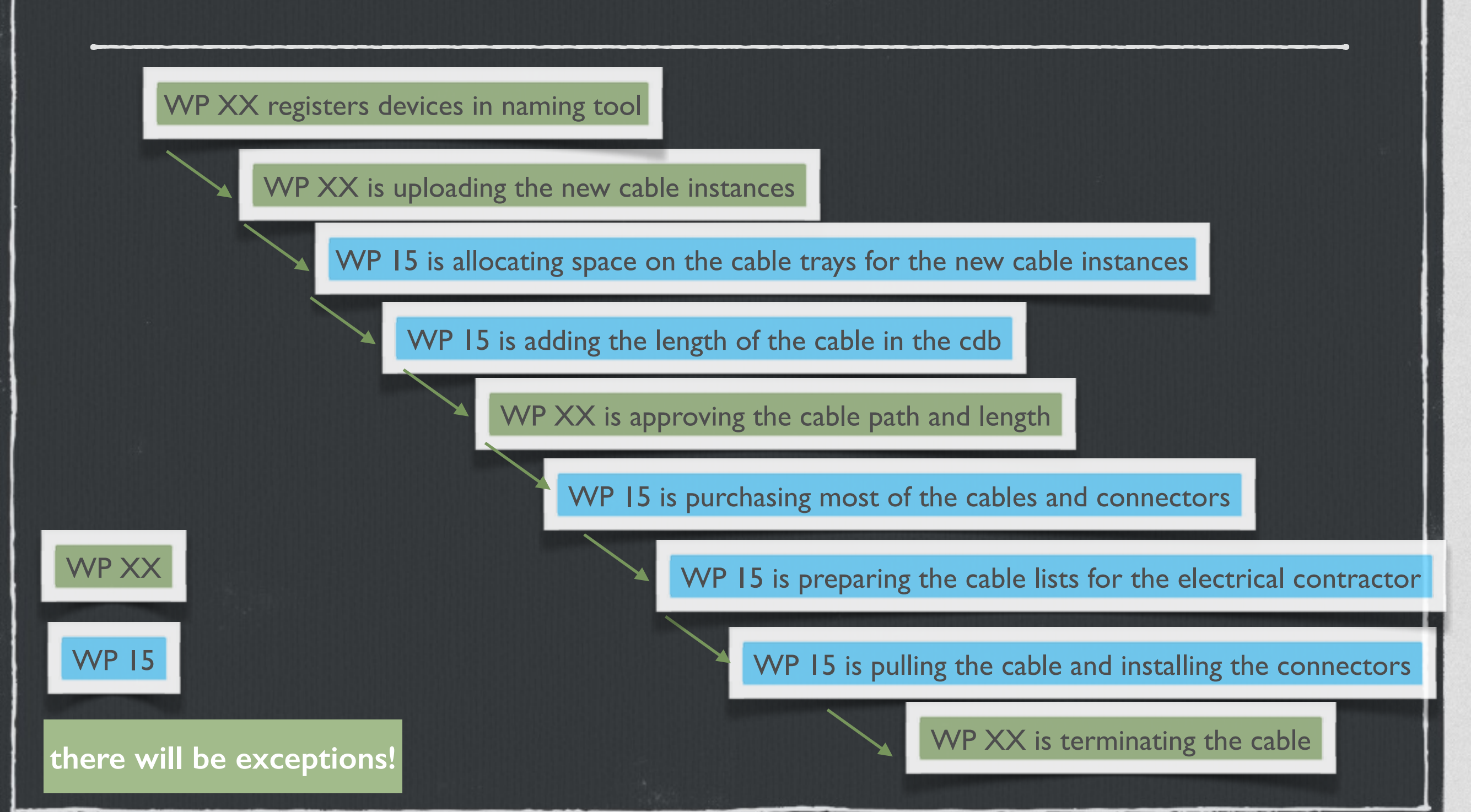

**EUROPEAN** 

**SPALLATION** 

**SOURCE** 

#### **Cable installation preparation-Documentation for installer**

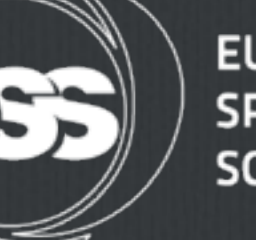

SOURCE

**1. Cable pulling lists (containing information about the termination points, connectors, cable type and cable drum to be used) that the electrical contractor will use.** 

- **For each cable in the list, there will also be information about its routing, depending on the type and signal rating.**
- **2. 2D drawings of the cable trays- named and separated according to their position and cables they house**
- **The contractor by comparing these documents has the overall image about cables to be pulled, at which path and materials needed**

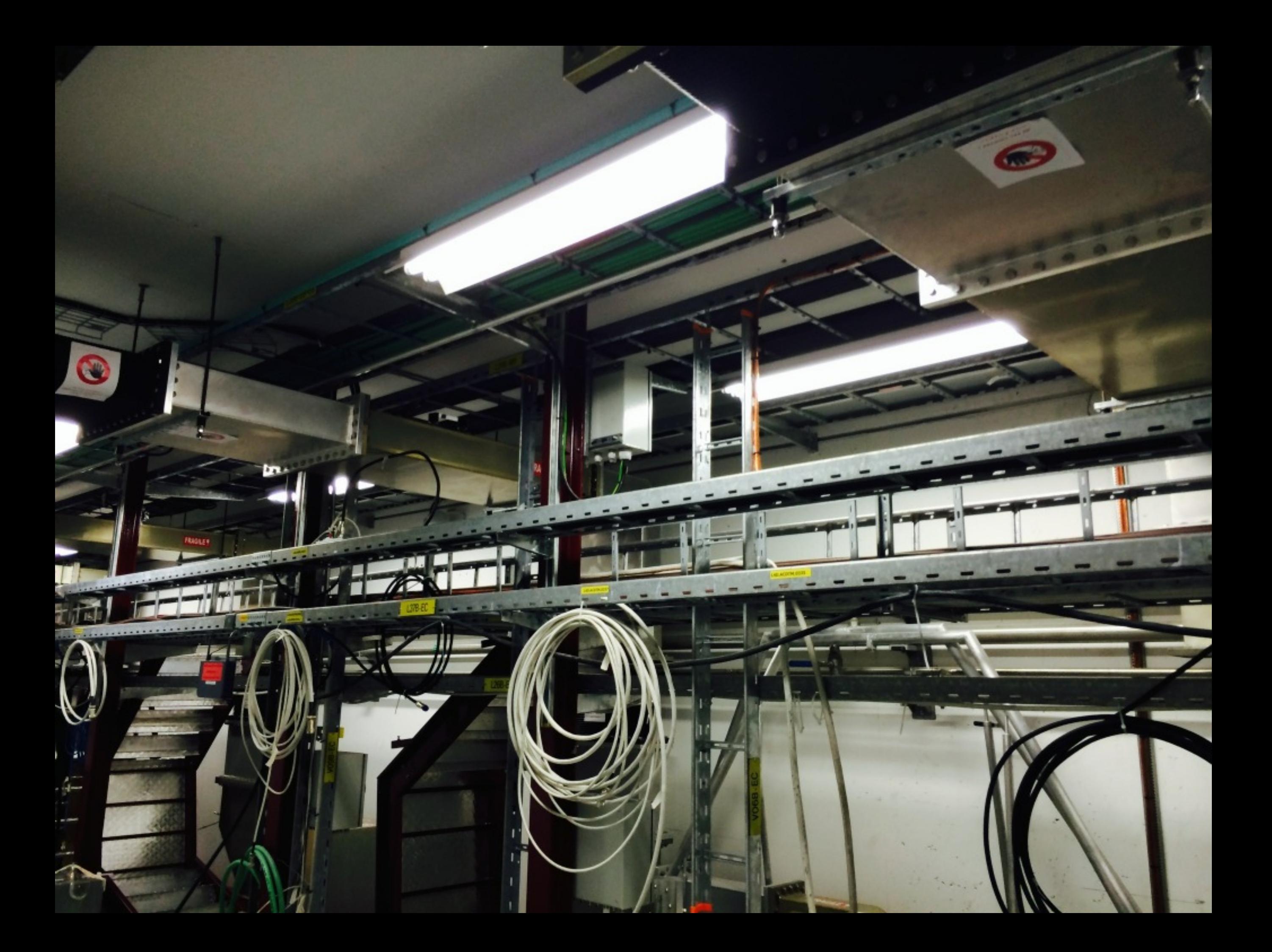

# **Wrapping Up**

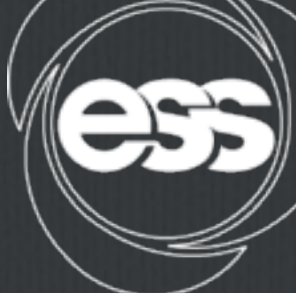

- **Final cross check of the rack space claim and power demands**
- **Preparation for the cable installation as described**   $\Box$
- **Clarification of all the interfaces and deliverables between electrical support and other NC systems**

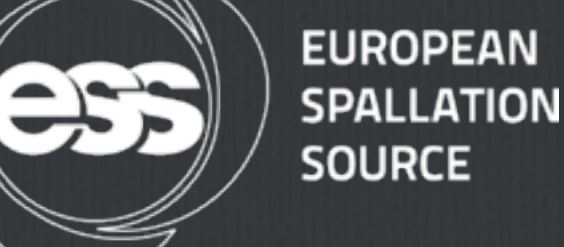

### **thank you for your attention!**

#### **Questions?**

# **back up slides**

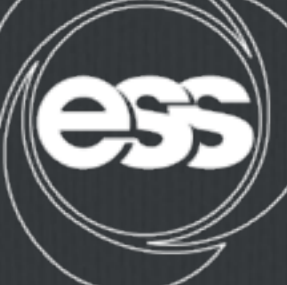

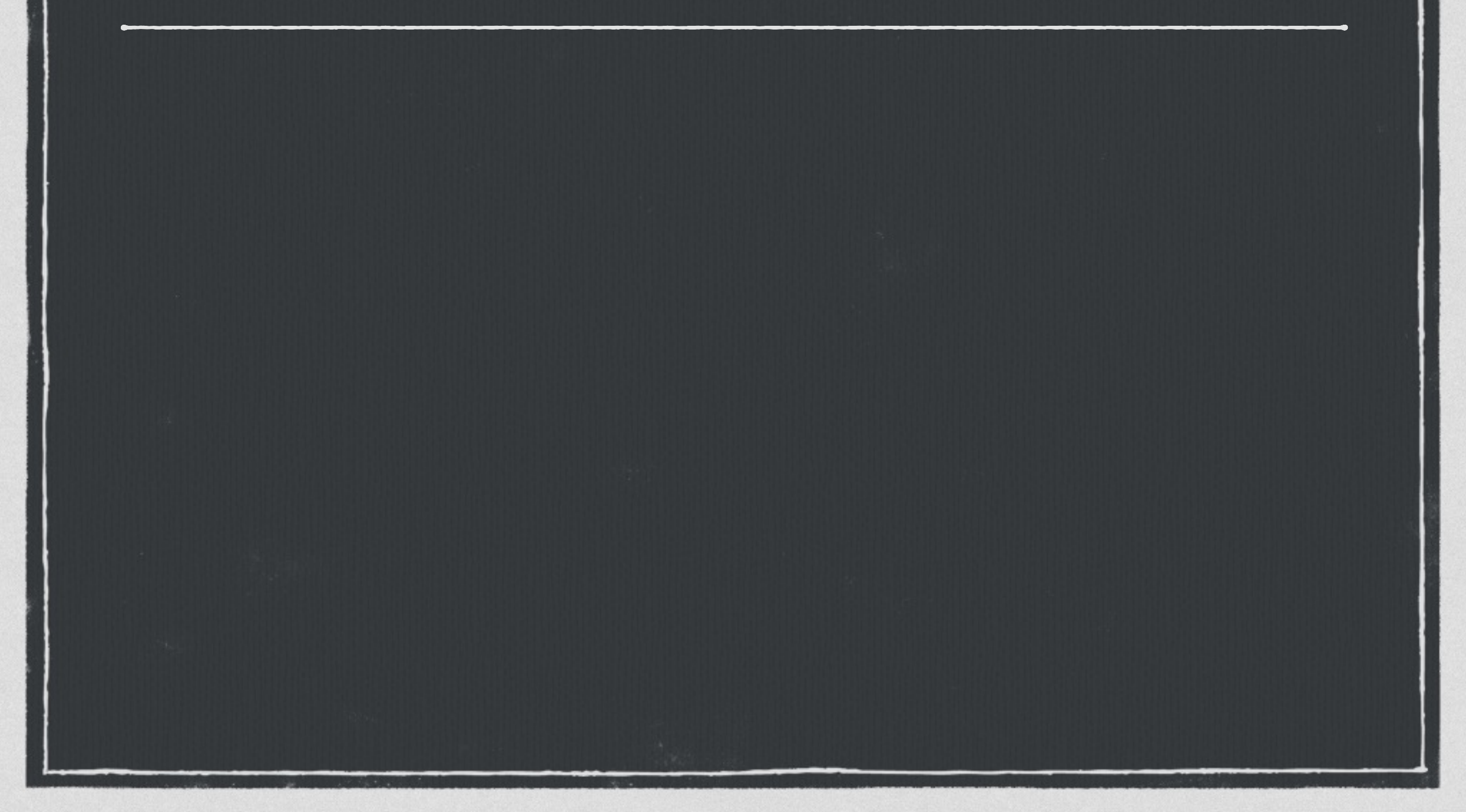

# **Back up slide- FEB- rack row cooling**

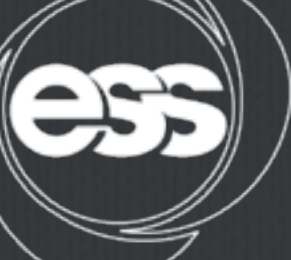

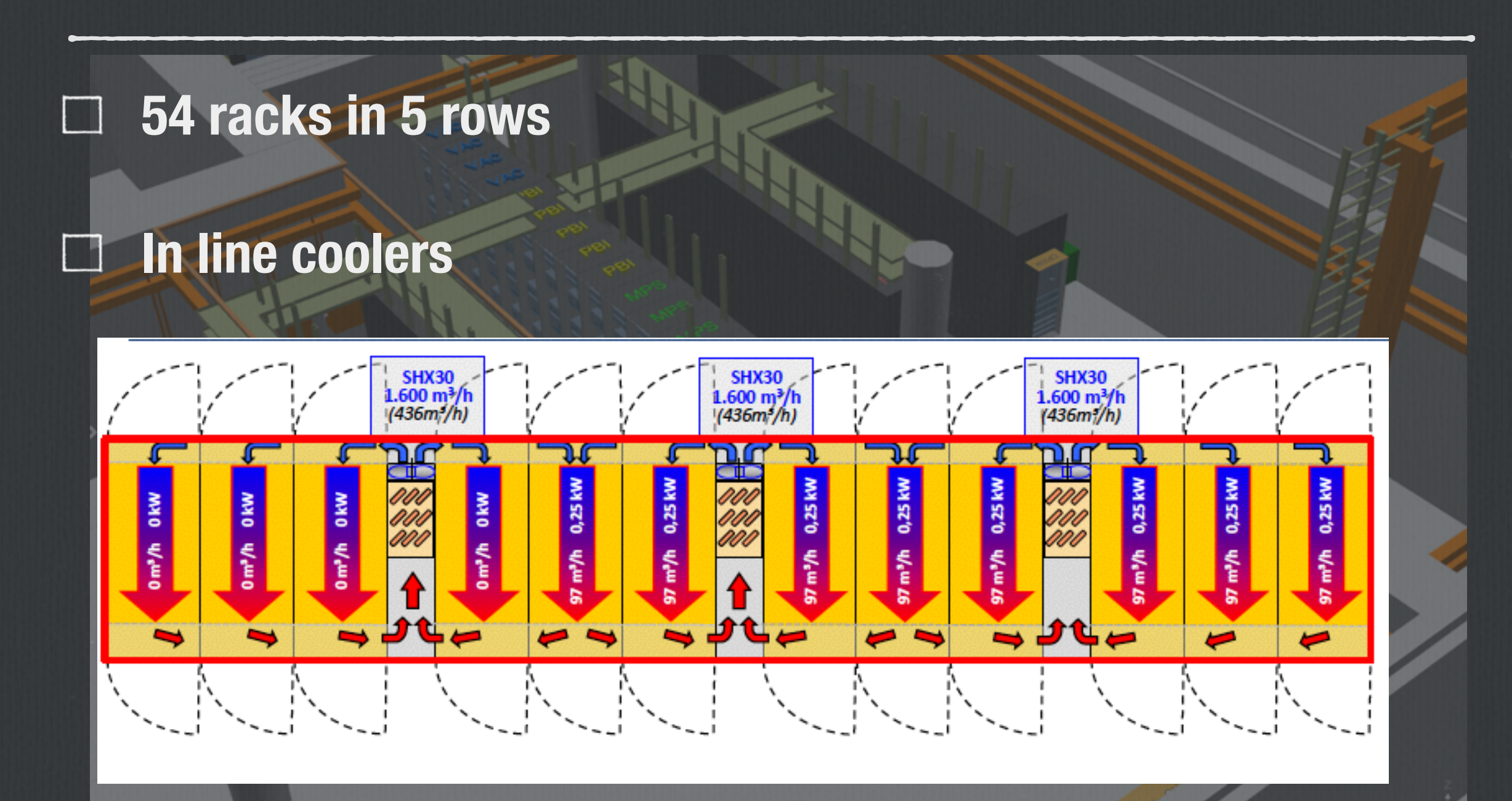